## Web of Science

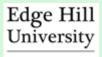

## What is Web of Science?

Web of Science provides access to four extensive bibliographic databases covering Science, Social Sciences, Arts and Humanities. This is not a full text database however, bibliographic details are provided and there is the opportunity to link to the full text article if the University has a subscription.

## How do I access Web of Science?

- Like all our electronic resources, Web of Science can be accessed via the Library Catalogue.
- Enter 'Web of Science' in the search box, choose 'Electronic Library' from the right drop-down menu and click 'Submit'.
- Connect to the database by clicking on 'Website'.
- Click on the 'Click here to access WEB OF KNOWLEDGE' button.

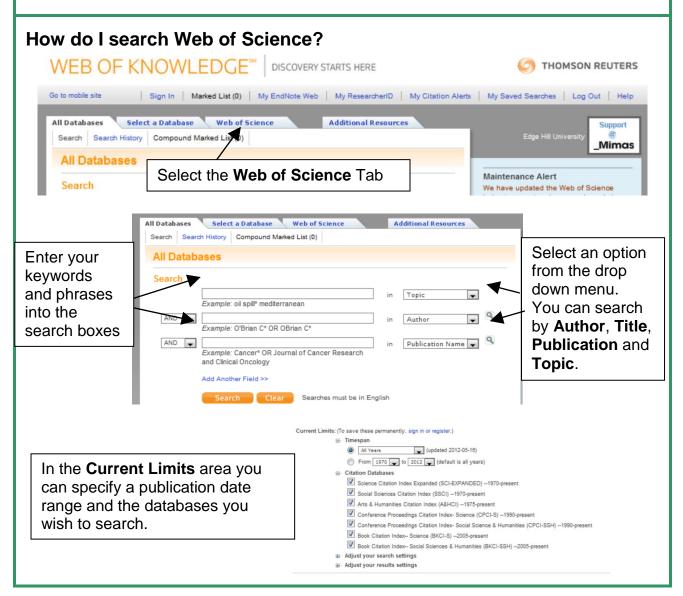

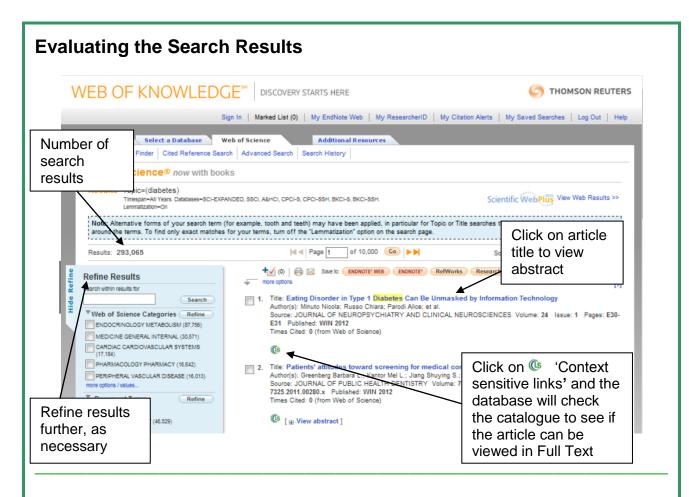

## Printing a record

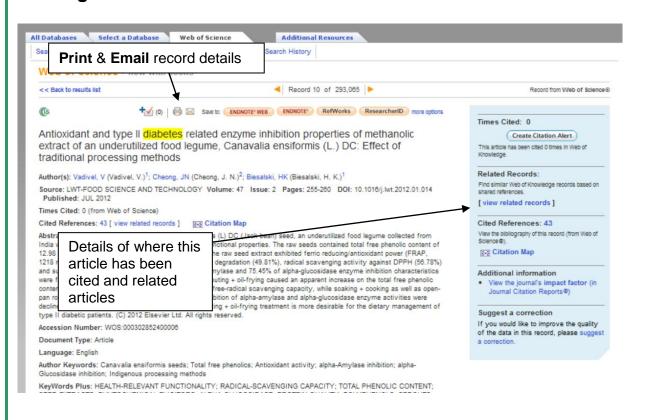